*You are free to make and adapt this design for personal purposes. You may not use this design for*  commercial purposes. This work is licensed under the Creative Commons Attribution-NonCom*mercial-ShareAlike 4.0 International License. To view a copy of this license, visit http://creativecommons.org/licenses/by-nc-sa/4.0/* 

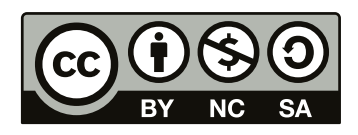

# Altar In a Corner 2021 Design by: Liliana Ovalle

www. lilianaovalle.com

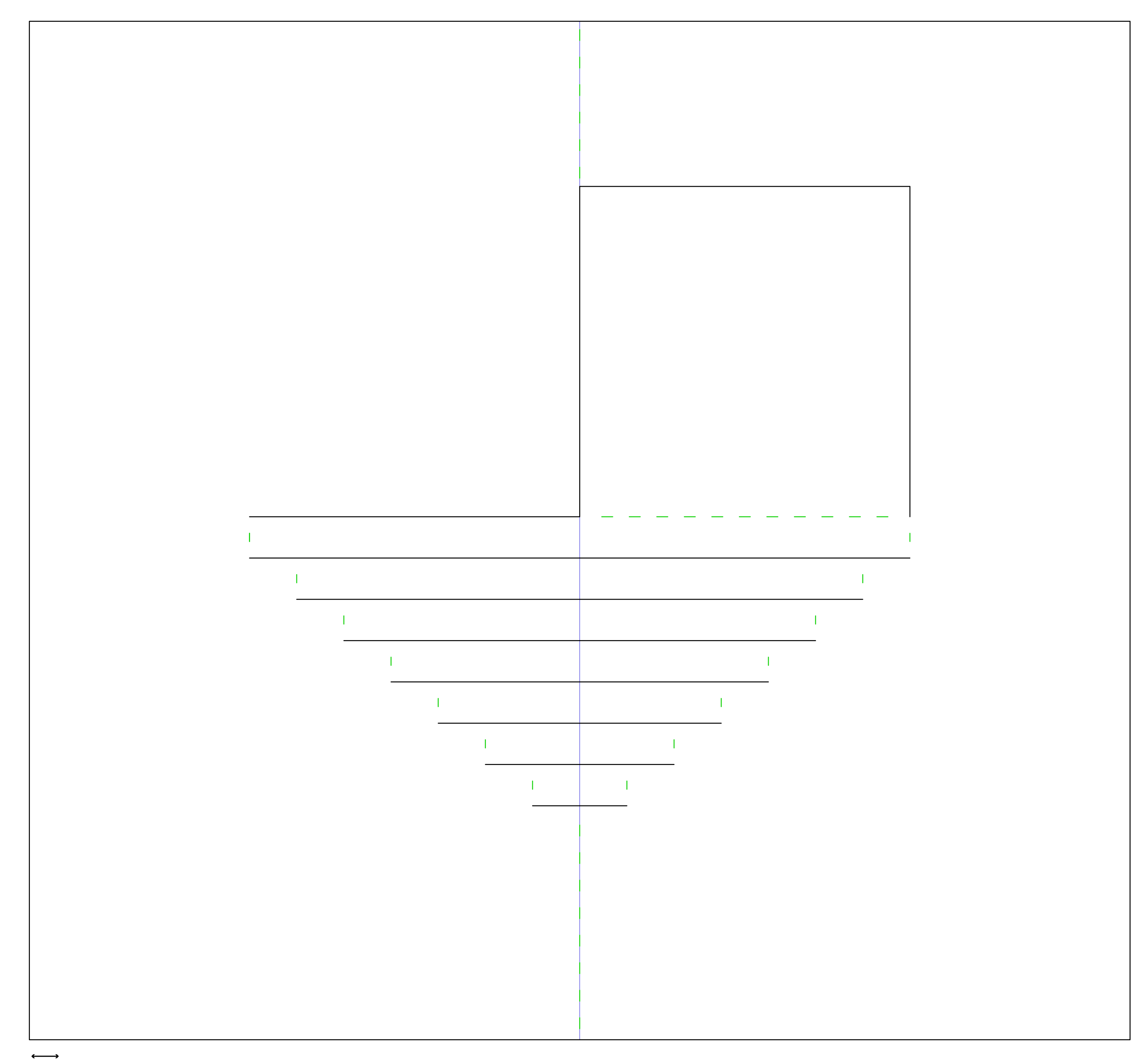

*1 cm Print this template in scale 1:1* 

### Materiales

- 1 Cartón corrugado de 40 x 40 cms
- 1 Cutter
- 2 Cinta adhesiva (duct tape) de diferentes colores (48 mm de espesor)
- 1 Regla
- 1 Lápiz
- 1 Plantilla impresa escala 1:1

#### Pasos

- 1. Marca una línea central con lápiz en el sentido vertical del cartón corrugado. La orientación del cartón es importante para el doblez y resistencia de los pliegues del altar.
- 2. Usando la línea central como referencia, aplica la cinta para decorar. En el ejemplo se usaron 6 tiras con un espacio de separación de 3-4 mm aproximadamente.
- 3. Fija la plantilla al pedazo de cartón con cinta adhesiva por encima de las decoraciones.
- 4. Con el reverso del cutter o un cuchillo de cocina sin filo, marca la línea de doblez central (línea azul), esto ayudará a doblar el altar por la mitad.
- 5. Con el cutter, perfora suavemente la líneas punteadas (líneas verdes), tal cual aparecen en la plantilla. Este corte es ligero para ayudar a los dobleces, de preferencia sin atravesar el material.
- 6. Finalmente, corta las líneas negras con el cutter. El corte debe atravesar el material por completo con precisión.
- 7. Quita la plantilla y dobla el cartón por la mitad hacia adentro.
- 8. Abre el cartón a 90 grados, y a manera de pop-up, jala hacia tí las tiras horizontales con cuidado.
- 9. Dobla la repisa hasta el final cómo se indica en el diagrama y fija con cinta por detrás.
- 10. El altar esquinero está listo para instalar en una esquina. Puedes sujetarlo a la pared con velcro adhesivo o cinta doble cara. El altar está diseñado para poner cosas ligera: una flor, una foto o un objeto preciado pequeño.

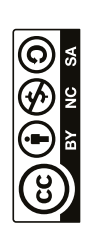

1 Piece of single corrugated cardboard of 40 x 40 cms

1 Craft knife

2 Adhesive tape (duct tape) in different colours (48 mm thickness)

1 Ruler

1 Pencil

1 Template (print at scale 1:1)

#### Pasos

- 1. With a pencil, draw a line in the center of the board following the vertical orientation of the corrugated cardboard. The orientation is important for the folding lines and stability of the altar.
- 2. Using the central line as a reference, decorate the board with coloured tape. In the example above, 6 strips of tape of 2 different colours are applied with a space of 3-4 mm in between. You can experiment with the decoration.
- 3. Once decorated, fix the template on top of the decorated side with a little bit of tape.
- 4. Gently score the central line (in blue) with the blunt side of a knife. This will help to fold the altar in half.
- 5. Using the sharp side, use the knife to perforate the dashed green lines as they appear in the template. These slight perforations will also help the folding. Preferabley, do not trespass the material.
- 6. Finally, cut across the black lines with the knife. These cuts should be clean and precise.
- 7. Remove the template and fold the cardboard in half towards the inside.
- 8. Open the cardboard to 90 degrees, and as a pop-up card, pull the horizontal strips gently towards you.
- 9. Finally, fold the shelf and fix with tape on the back side of the altar.
- 10. The altar is ready to be installed in a corner. Use blue tack or velcro tapes to fix to the wall. Only place light objects on your altar, such as a flower, a photo or a small precious object.

## Altar in a corner 2021 Design : Liliana Ovalle

#### **Materials**

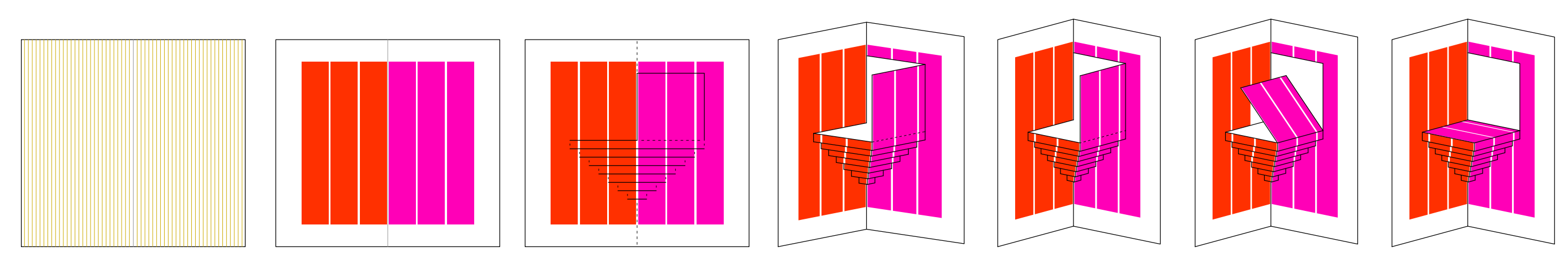

*orientación del carton corrugado / orientation of corrugated cardboard*

> *You are free to make and adapt Altar in a Corner for personal purposes. You may not use this design for commer-*You are free to make and adapt Altar in a Corner for personal purposes. You may not use this design for commer-<br>cial purposes. This work is licensed under the Creative Commons Attribution-NonCommercial-ShareAlike 4.0<br>Inter *cial purposes. is work is licensed under the Creative Commons Attribution-NonCommercial-ShareAlike 4.0 International License. To view a copy of this license, visit http://creativecommons.org/licenses/by-nc-sa/4.0/*